Adobe Photoshop 2021 (Version 22.2) Patch full version Product Key Download [Updated-2022]

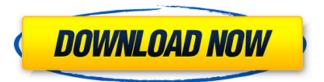

1/4

## Adobe Photoshop 2021 (Version 22.2) Crack + X64

To create a new document, press +N (Windows) or +O (Mac). 5. To change the color and background in your new image, press and hold and click the color well on the Tools panel, or press. Select a color or create a new color by pressing and clicking the color well on the Tools panel. Click to place the new color in your document, and then release . 6. To use the Basic Controls tool, press . Click and drag across the photo to change the size and position of the photo. 7. Adjust the lighting in the image by dragging the Lamp and Outer Glow tools on the Tools panel, or press . Select a shape or selection tool from the toolbar by pressing (i.e., or for circle, for ellipse) and then drag to modify the selection. 8. Adjust the white balance of the photo by selecting a color from the Color Sampler tool. The Color Sampler tool in this example is located at the top-right corner of the new document. Click and drag along the edges of the Color Sampler tool to select a different hue or saturation. Click to select the target color. 9. Use the Evedropper tool ( ) to sample from different colors, 10. Rotate the image by pressing and dragging the mouse (on a Mac). You can rotate the image clockwise or counterclockwise. If you zoom in the image, you can also zoom out. When you want to zoom back out, press (% on a Mac) and the + key to zoom out. If you want to scroll through the various levels of zoom, you can press and ( ) at the same time. Press + ( on a Mac) to zoom in, or press + ( on a Mac) to zoom out. 11. Transform the image by pressing and clicking on the ruler in the top-left corner of the image. 12. Fine-tune the edges of the photo by selecting the Burn tool ( ) and pressing . You can use the slider to set the amount of sharpening, which makes the black areas of your image fade out. Press to increase or decrease the amount of sharpening. 13. The Crop tool ( ) is located

# Adobe Photoshop 2021 (Version 22.2) Crack With Registration Code [Mac/Win]

Photoshop Elements Adobe Photoshop Elements is an alternative to traditional Photoshop. It is a graphics editor for photographers, image editors and hobbyists. It contains most of the features of the professional version but with fewer features and a simpler user interface. More about Photoshop Elements You can get Photoshop Elements for free. One-time purchase is enough for many people, and it is a nice gift to your kids. Then you can use Photoshop Elements to edit photos. You also can use Photoshop Elements to create new high-quality images, or both. Image editing Either with your mouse or with keybinds, you can use Photoshop Elements to edit images. For instance, you can crop, rotate, resize images, apply effects and colors, or even correct your images. You can use Photoshop Elements to create images for websites or Facebook pages. You can resize your images for different social media profile and web pages. Image editing using keybinds Right click on the tool to see the keybinds for that tool. You can edit images with Photoshop Elements. You can also apply several filters and effects to your images. For instance, you can give an old picture a new look with blur, grunge, and vignette effects. There are numerous effects to choose from. You can also use Photoshop Elements to sketch out your ideas before you put them on paper. View images at full size and then decrease the size to highlight your favorite parts of the image, or zoom in to see details that are hidden at normal size. When you make a batch edit, Photoshop Elements saves the settings for the entire image. You can then apply these settings to other images as well. For instance, you can resize a photo to highlight your baby's face. You can also adjust brightness, contrast, and exposure of images. When you turn a photo into a sketch, you can use brightness, contrast, and exposure to brighten or dim areas of the image. You can also manipulate the hue, saturation, and transparency. Photos are not the only images you can edit. You can edit video or audio files as well. You can apply audio effects, turn the video to black-and-white, and convert audio to music. To create a music video, you can use Photoshop Elements to insert a picture of a sunset or a moonlight. You can then add music and adjust the video to your liking. Best features Adobe Photoshop Elements does not have all the 388ed7b0c7

# Adobe Photoshop 2021 (Version 22.2) Activation Key Free

Q: How to decode something like 'who m today' in base64 via Python? I have the following variable in my Django view: ... who m today = base64.b64decode(request.raw post data['user id']) ... Which is something like: {"user\_id": "eyJh...13ae4w3W4O"} I need to decode the variable "who\_m\_today" to the user who is logged in now. As I have written, my base64 is something like this: eyJh...13ae4w3W4O I tried this following way: ... who m today = base64.b64decode(request.raw post data['user id']) ... Who = urllib.parse.unquote(who m today) Logged = urllib.parse.unquote(Logged) id = urllib.parse.unquote(id) now = time.strftime("%Y-%m-%d %H:%M:%S") print(Now) if now == Logged: user = User.objects.get(pk=id) print('Who m OLD', user) else: user = User.objects.get(pk=id) print('Who m NEW', user) Problem is that all is fine but the user couldn't be logged in, if the ID is "evlh...13ae4w3W4O". I checked the ID with the debug mode and it shows the ID in fact so I am not an issue of the ID but the Base64(which is like a hex or byte) decoding. What should I do to fix this issue? A: According to your description, the problem is not the Base64 decoding, so we can comment out the base64.b64decode in your code. The problem is the logic in the if clause. Judging from the description of the code, you want to do something like following: who m today = base64.b64decode(request.raw post data['user id']) if now

## What's New in the Adobe Photoshop 2021 (Version 22.2)?

20 Type B

3/4

## System Requirements For Adobe Photoshop 2021 (Version 22.2):

Windows 10 8GB RAM NVIDIA GeForce GTX 650 2GB or equivalent, or AMD Radeon HD 7790, or equivalent OS: Windows 7 SP1 or higher FREE STEAM DOWNLOAD DESCRIPTION: In the game you play as an engineer at a leading research facility. Your mission is to escape the Area X wilderness and find a way out before it's too late. Take on your own creepy crawl through the shadows in the latest iteration of the award-winning Silent Hill series. Are you

http://amlakparleman.com/wp-content/uploads/2022/07/tabbfost.pdf

https://greenearthcannaceuticals.com/photoshop-2021-version-22-4-crack-activation-code-2022-latest/

https://ibaimoveis.com/wp-content/uploads/2022/07/dariagu.pdf

https://www.thailand-visa-service.com/photoshop-cs3-hack-patch-free-2022-latest.html

https://bymariahaugland.com/2022/07/05/adobe-photoshop-2021-version-22-4-product-key-and-xforce-keygen-keygen-full-version-updated-2022/

https://eat-now.no/wp-content/uploads/2022/07/Photoshop 2021 Version 2211-1.pdf

https://oag.uz/adobe-photoshop-2022-version-23-1-1-free-win-mac-2022-new/

https://studiolegalefiorucci.it/2022/07/05/adobe-photoshop-2021-version-22-4-1-key-generator-activation-code-with-keygen-for-windows/

https://bymariahaugland.com/2022/07/05/photoshop-2022-version-23-1-1-keygen-exe/

http://babisearch.com/wp-content/uploads/2022/07/Adobe\_Photoshop\_2022\_universal\_keygen\_\_Free\_Download\_Final\_2022.pdf

https://infavibilidiruthe.wixsite.com/diasini/post/adobe-photoshop-hacked-activation-code-2022 https://automarkt.click/wp-

content/uploads/2022/07/Photoshop\_CC\_Install\_Crack\_\_With\_Product\_Key\_2022\_New.pdf
https://kevinmccarthy.ca/photoshop-2021-version-22-5-1-product-key-and-xforce-keygen-

latest-2022/

https://dogrywka.pl/adobe-photoshop-2020-crack-serial-number-keygen-full-version-download/https://wakelet.com/wake/h1hOVvnlvl3F0nLgalPfb

https://kaushalmati.com/adobe-photoshop-2022-version-23-1-1-install-crack-patch-with-serial-key-mac-win-2022/

http://www.brickandmortarmi.com/adobe-photoshop-2021-version-22-0-1-full-product-key-free/https://turbulentelevenvansissi.nl/wp-content/uploads/2022/07/Photoshop\_2021\_Version\_2243.pdf http://www.brickandmortarmi.com/adobe-photoshop-2021-version-22-5-1-free-download/

https://koealvertrieb.de/wp-

content/uploads/2022/07/Adobe Photoshop 2021 Version 2211 Crack For PC.pdf

https://trello.com/c/PFWwE7rT/141-photoshop-cc-2019-crack-patch-with-full-keygen-download

https://eleve-efb.fr/wp-content/uploads/2022/07/marreve.pdf

http://sourceofhealth.net/wp-content/uploads/2022/07/evgegast.pdf

https://bodhibliss.org/adobe-photoshop-2022-version-23-0-2-activation-key/

http://iwbotanicals.com/photoshop-cs4-crack-patch-registration-code/

https://esport-ready.com/wp-content/uploads/2022/07/Photoshop\_2022\_Version\_2302\_serial\_number\_and\_product\_key\_crack\_\_3264bit.pdf

 $\underline{https://emiratesoptical.net/photoshop-2021-version-22-5-1-with-license-key-license-code-keygen-free-for-pc-latest/}$ 

http://escortguate.com/adobe-photoshop-cc-2015-version-17-crack-keygen-free-download/https://trello.com/c/IFhiw98O/37-adobe-photoshop-2022-version-232-hack-free-download

4/4